Учреждение образования

"Белорусский государственный технологический университет"

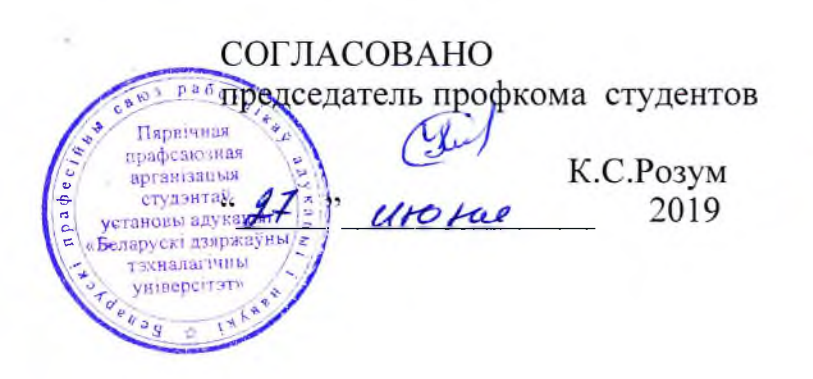

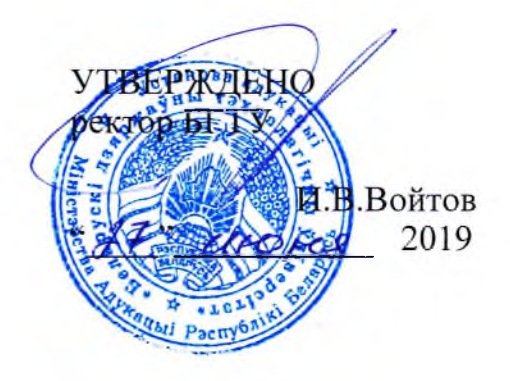

# **ПРАВИЛА**

## внутреннего распорядка обучающихся

Рассмотрены на профсоюзной конференции работников университета " 26" июня 2019 г. протокол № 1

Минск 2019

#### І. ОБЩИЕ ПОЛОЖЕНИЯ

1. Данные правила регулируют организации учебного вопросы  $\overline{M}$ "Белорусский воспитательного процессов  $\overline{B}$ учреждении образования государственный технологический университет" (далее - БГТУ) и направлены на укрепление учебной дисциплины, рациональное использование рабочего времени, улучшение качества обучения. Они разработаны в соответствии с Кодексом Республики Беларусь об образовании, иными нормативными правовыми актами Республики Беларусь, Уставом БГТУ.

2. Вопросы, связанные с применением этих Правил, решаются должностными лицами университета в границах предоставленных им прав и в порядке, предусмотренном Уставом БГТУ и законодательством Республики Беларусь.

3. Эти Правила обязательны для исполнения всеми обучающимися, которые получают высшее образование за счет государственных, личных и других средств. Филиалы БГТУ, которые реализуют образовательные программы среднего специального образования, самостоятельно разрабатывают Правила внутреннего распорядка учащихся.

#### **II. ЗАЧИСЛЕНИЕ НА УЧЕБУ**

4. Лица, которые приняты в университет для освоения соответственной образовательной программы, являются обучающимися университета. К обучающимся относятся студенты, магистранты. аспиранты. слушатели. докторанты, соискатели.

 $\cdot$  5. Студентами университета являются лица, зачисленные в университет приказом ректора на первую или вторую ступени высшего образования. Им выдаются студенческий билет и зачетная книжка установленного образца. Студенты второй ступени высшего образования считаются магистрантами.

6. Контрольные цифры приема в университет определяются Министерством образования Республики Беларусь. В рамках контрольных цифр совет университета утверждает прием на специальности или специализации, по которым ведется подготовка.

Иногородние обучающиеся, которые имеют потребность в общежитии, по  $7.$ возможности, обеспечиваются местами в них. Порядок предоставления места в общежитии, правила проживания регламентируются также  $\overline{B}$ них a соответствующим локальным правовым актом университета.

зачисляются 8. Обучающиеся на учебу приказом Обучение ректора. осуществляется за счет республиканских средств, а также средств юридических или физических лиц.

#### **III. ПРАВА И ОБЯЗАННОСТИ ОБУЧАЮЩИХСЯ**

9. Обучающиеся БГТУ имеют право:

9.1. получать знания, которые соответствуют современному уровню развития науки, техники, культуры;

9.2. участвовать на выборной основе в работе совета университета, научнотехнического совета, советов факультетов, общественных организаций и через них принимать участие в обсуждении и решении наиважнейших вопросов деятельности университета;

9.3. пользоваться лабораториями, кабинетами, аудиториями, библиотекой, читальными залами, средствами вычислительной техники, а также спортивными

сооружениями, инвентарем и другим оборудованием, которые необходимы для выполнения учебных планов и не противоречат учебной дисциплине;

9.4. пользоваться электронными и другими информационными ресурсами БГТУ для научной и исследовательской работы;

9.5. вносить предложения усовершенствованию учебного  $\Pi$ O процесса, воспитательной и культурно-массовой работы, улучшению жилищно-бытовых условий;

9.6. обжаловать  $\overline{B}$ установленном порядке приказы администрации университета;

9.7. ставить перед руководством университета вопросы о качестве проведения учебных занятий;

9.8. создавать органы студенческого самоуправления и принимать участие в их работе;

9.9. заключать трехсторонние договоры  $\mathbf{C}$ юридическими лицами  $\overline{M}$ предпринимателями на оплату стоимости обучения;

принимать участие в выполнении научных работ, участвовать 9.10.  $\mathbf{B}$ конференциях, симпозиумах, совещаниях, публиковать свои научные труды в изданиях БГТУ и в других изданиях;

9.11. заниматься в кружках художественной самодеятельности, творческих объединениях и спортивных секциях;

принимать участие в общественных и политических мероприятиях, 9.12. которые проводятся в университете;

9.13. заниматься на отделении общественных профессий;

9.14. на медицинское обслуживание и на безопасные условия и охрану здоровья в течение всего срока обучения;

9.15. на поощрения за успехи в обучении, научно-исследовательской и общественной работе;

9.16. на перевод из университета в другое учебное заведение, а также на смену формы обучения согласно нормативным правовым актам Республики Беларусь.

10. Обучающиеся БГТУ обязаны:

10.1. заботиться о повышении авторитета университета;

10.2. настойчиво овладевать теоретическими знаниями, практическими навыками и современными методами исследования по избранной специальности;

посещать все виды учебных занятий, кураторских часов, других  $10.3.$ мероприятий воспитательного характера, при отсутствии в связи с болезнью или по другим уважительным причинам в трехдневный срок информировать об этом деканат или старосту группы, а в день выхода на учебу представить документ или дать пояснение о причине пропуска занятий;

10.4. придерживаться принципов общечеловеческой морали и содействовать их внедрению в жизнь; стремиться к повышению общей культуры, духовному и физическому совершенствованию; укреплять здоровье и трудоспособность; во взаимодействии с работниками университета руководствоваться правилами субординации и этикета;

10.5. бережно относиться к имуществу университета, поддерживать порядок в учебных корпусах, общежитиях, экономить электроэнергию, воду, тепло, участвовать в благоустройстве территории университета, ремонте учебных помещений, общежитий, объектов филиала БГТУ "Негорельский учебно-опытный

лесхоз":

10.6. с целью обеспечения общественного порядка в общежитиях  $\overline{M}$ предотвращения повреждения имущества участвовать в дежурствах на этажах общежитий, около входов в общежития в соответствии с установленными графиками и порядком;

10.7. участвовать анкетировании определению  $\overline{B}$  $\Pi{\rm O}$ качества занятий преподавателей;

10.8. иметь при себе электронный студенческий билет и предъявлять по первому требованию должностных лиц или сторожа учебного корпуса;

10.9. правильно и бережно эксплуатировать инженерные сети и коммуникации (водопровод, системы канализации, сигнализации и телефон);

10.10. иметь опрятный внешний вид как в учебном учреждении, так и на улице, в общественных местах:

10.11. выполнять требования антикоррупционного законодательства, Правила внутреннего распорядка обучающихся и Правила внутреннего распорядка в общежитиях.

11. Обучающимся запрещается:

11.1. находиться в помещениях учебных корпусов вне времени работы университета;

11.2. затруднять проведение занятий, нарушать тишину в учебных помещениях и корпусах;

11.3. засорять территорию университета. повреждать стены, мебель и другое имущество университета;

11.4. находиться в учебных корпусах в головных уборах и верхней одежде;

11.5. сидеть на подоконниках в помещениях учебных корпусов и в общежитиях;

11.6. пользоваться электронными приспособлениями и средствами мобильной связи во время занятий, зачетов и экзаменов, если иное не предусмотрено программой предмета;

11.7. курить табачные, электронные сигареты, включая парогенераторы и иные устройства, в помещениях, общежитиях, на территории университета и на прилегающей к ним территории, играть в университете в карты и другие азартные игры, сквернословить;

11.8. выполнять акробатические трюки без присмотра преподавателя по физической культуре или тренера;

11.9. участвовать в несанкционированных митингах и других массовых мероприятиях, которые нарушают законодательство Республики Беларусь;

11.10. осуществлять продажу вещей, наркотических средств, курительных смесей, пива, и других алкогольных напитков, оказывать платные услуги в общежитиях и на территории университета;

11.11. пользоваться компьютерами университета, подключенными к сети Интернет, в целях, не связанных с учебой или научной деятельностью;

11.12. совершать действия, которые создают условия для коррупции, нарушать законодательство о борьбе с коррупцией;

11.13. осуществлять административные нарушения криминальные преступления;

11.14. предоставлять (недостоверные) работникам ложные сведения университета, отказываться от сотрудничества при проведении разбирательств;

11.15. не выполнять указания (распоряжения, приказы и т.д.) администрации

#### **ІV. ПООЩРЕНИЯ И ВЗЫСКАНИЯ**

12. За высокие показатели в успеваемости, активное участие в научноисследовательской и общественной работе для обучающихся устанавливаются следующие поощрения:

а) объявление благодарности;

б) награждение грамотами университета;

в) награждение ценными подарками;

г) награждение медалью "За отличные успехи в учебе и науке";

д) выдача денежных премий.

13. Студентам, магистрантам и аспирантам очной формы обучения, которые успешно обучаются, выплачивается стипендия. Ее размер определяется согласно законодательству Республики Беларусь.

Обучающимся, которые достигли успехов в учебе, научно-исследовательской и общественной работе, могут быть установлены надбавки к стипендиям в размерах, определенных законодательством. Особенно одаренным студентам назначаются стипендии Президента Республики Беларусь, именные и личные стипендии в соответствии с законодательством Республики Беларусь.

14. За нарушение правопорядка в университете и  $3a$ его границами, невыполнение обязательств, предусмотренных Правилами внутреннего распорядка обучающихся, к последним могут применяться меры дисциплинарного взыскания: замечание, выговор, исключение из университета.

Основанием для дисциплинарного взыскания является противоправное невыполнение или ненадлежащее выполнение обязательств, предусмотренных законодательством, Правилами внутреннего распорядка обучающихся, в том числе следующие действия:

- опоздание без уважительных причин на учебные занятия;

- неявка без уважительных причин на учебные занятия:

а) 30 часов и более - замечание;

б) 50 часов и более - выговор;

- нарушение дисциплины в ходе образовательного процесса;

- невыполнение в период прохождения практики режима рабочего времени соответствующей организации;

- невыполнение без уважительной причины законного требования педагогического работника;

- унижение участников образовательного процесса;

- распространение информации, которая наносит вред участникам образовательного процесса, а также недостоверной информации о деятельности государственных органов;

- повреждение имущества университета;

- невыполнение требований законодательства об охране здоровья, труда, пожарной безопасности:

- употребление алкогольных или слабоалкогольных напитков, пива, наркотических, психотропных, токсичных или других одурманивающих веществ в учебных корпусах, общежитиях, обособленных подразделениях и на другой территории университета, а также появление в названных местах в состоянии алкогольного, наркотического или токсического опьянения;

– курение (табачных, электронных сигарет, включая парогенераторы и иные устройства) в учебных корпусах, общежитиях, обособленных подразделениях и на другой территории университета;

- нарушение установленного порядка пользования компьютерами, подключенными к сети Интернет:

- участие в несанкционированных митингах и других массовых мероприятиях, которые нарушают законодательство Республики Беларусь;

- нарушение антикоррупционного законодательства Республики Беларусь;

- другие противоправные действия, запрещенные законодательством Республики Беларусь, Уставом БГТУ и данными Правилами.

15. Право выбора дисциплинарного взыскания принадлежит ректору и проректору по воспитательной работе. Основанием к применению дисциплинарного взыскания является служебная записка декана, заместителя декана, другого должностного лица или педагогического работника университета, а также уведомление из правоохранительных и исполнительных органов.

16. Дисциплинарное взыскание может быть применено к обучающемуся не позднее одного месяца со дня выявления нарушения (без учета времени его болезни, нахождения на каникулах либо в отпуске) и шести месяцев - со дня его совершения.

Применение меры дисциплинарного взыскания оформляется приказом ректора. Приказ о дисциплинарном взыскании объявляется обучающемуся под роспись в течение пяти рабочих дней (без учета времени его болезни, нахождения на каникулах либо в отпуске).

Уважительными причинами опоздания или неявки обучающегося на 17. учебные занятия считаются состояние здоровья, подтвержденное соответствующими справками, тяжелая болезнь членов семьи, участие в спортивных и культурно-массовых мероприятиях с разрешения декана или заместителя декана, участие в научных конференциях по согласованию с деканом, явка в суд, военкомат, правоохранительные органы согласно повестке, участие в дежурстве в общежитии. В качестве уважительных причин деканом или ректором могут быть признаны другие причины, которые указываются обучающимся в его личном заявлении.

18. Обучающиеся могут быть досрочно отчислены из университета в следующих случаях:

- неуспеваемость по трем и более учебным дисциплинам, включая практику;

- неликвидация академической задолженности в установленный срок;

- непрохождение итоговой аттестации без уважительных причин;

- продолжительное отсутствие (более тридцати дней) без уважительных причин на учебных занятиях на протяжении учебного года;

- невнесение оплаты за обучение в сроки, предусмотренные законодательством или договоренностью сторон;

- систематическое (повторное на протяжении учебного года) невыполнение или ненадлежащее выполнение обязанностей обучающимся, если ранее к нему применялись меры дисциплинарного взыскания;

- неявка обучающегося на учебные занятия на протяжении одного года с даты увольнения со срочной военной службы в запас или отставку;

невыполнение индивидуального работы магистранта, плана аспиранта, докторанта, соискателя;

- перевод обучающегося в другое учреждение образования или организацию, которая реализует образовательные программы послевузовского образования;

- по собственному желанию.

Решение об отчислении принимает ректор университета на основании заявления обучающегося, представления декана или другого должностного лица.

случае отчисления  $19. B$ студенту выдаются академическая справка установленного образца и оригинал документа о среднем образовании, который хранился в его личном деле.

### **V. УЧЕБНЫЙ ПОРЯДОК**

20. Учебные занятия проводятся согласно расписанию. Учебное расписание составляется на семестр и вывешивается не позднее чем за 10 дней до начала каждого семестра. Количество экзаменов, которые выносятся на каждую экзаменационную сессию, не должно превышать пяти.

21. Продолжительность академического часа – 45 минут. После окончания академического часа – перерыв 5 минут, после пары занятий – 15 минут. Учебные занятия проводятся в две смены:

первая смена:  $8.00 - 8.45$ ,  $8.50 - 9.35$ 

 $9.50 - 10.35$ ,  $10.40 - 11.25$  $11.40 - 12.25$ ,  $12.30 - 13.15$ вторая смена:  $13.50 - 14.35$ ,  $14.40 - 15.25$  $15.40 - 16.25$ ,  $16.30 - 17.15$  $17.30 - 18.15$ ,  $18.20 - 19.05$ 

 $19.20 - 20.05$ ,  $20.10 - 20.55$ 

22. После начала занятий вход студентов в аудиторию запрещается. Во всех учебных помещениях и тех, что прилегает к ним, должны быть обеспечены тишина и порядок, непозволительно прерывать занятия, входить и выходить из аудитории, запрещается посещение занятий в верхней одежде.

При входе преподавателей и должностных лиц университета в аудиторию студенты обязаны встать.

23. До начала занятий, в перерывах лаборантами подготавливаются учебные пособия и аппаратура.

24. Для проведения лабораторных занятий в аудиториях (лабораториях), учебных мастерских группы делятся на подгруппы. Состав учебных групп и подгрупп устанавливается распоряжением деканов факультетов.

25. В каждой учебной группе распоряжением декана назначается староста группы, который непосредственно подчиняется декану факультета и выполняет все его указания и распоряжения.

26. В обязанности старосты группы входит:

26.1. персональный учет посещения всех занятий студентами учебной группы;

26.2. представление декану факультета (заместителю декана) ежедневного отчета о неявке студентов на занятия с указанием причин отсутствия;

26.3. наблюдение за состоянием дисциплины в учебной группе на занятиях, а также за сохранностью оборудования и имущества аудитории (лаборатории):

26.4. своевременная организация получения и распределения среди студентов группы учебников, учебных пособий, справочной литературы;

26.5. уведомление студентов о замене занятий, внесенных в расписание занятий деканом факультета;

26.6. назначение на каждый день в порядке очереди дежурного по группе, в обязанности которого входит подготовка к занятиям учебной доски, обеспечение мелом и контроль за работой дежурного;

Распоряжения старосты группы в рамках указанных функций обязательны для всех студентов группы.

27. В каждой учебной группе ведется журнал установленной формы, который хранится в деканате факультета. Ежедневно перед началом занятий журнал выдается старосте, который отмечает в нем присутствие и отсутствие студентов. Староста подает преподавателю журнал для подписи о проведении занятий.

28. Студенты обязаны посещать все занятия, предусмотренные учебным расписанием, добросовестно выполнять учебные планы, своевременно проходить производственные практики.

#### VI. ПОРЯДОК В ПОМЕЩЕНИЯХ

29. В помещениях и коридорах университета обучающимся запрещается ходить в верхней одежде и головных уборах, громко разговаривать, сквернословить, курить, распивать спиртные напитки и пиво, сидеть на подоконниках.

30. Во время проведения занятий запрещается пользоваться средствами мобильной связи.

31. Обучающиеся обязаны строго выполнять данные правила, бережно относиться к имуществу университета, соблюдать чистоту и порядок в помещениях и местах общего пользования, экономно расходовать электроэнергию, газ, воду и компенсировать материальный урон, нанесенный университету. Обучающиеся должны придерживаться правил техники безопасности во время пользования газовыми, электрическими, другими приборами и оборудованием, правильно эксплуатировать водопровод и канализацию. Принимать срочные меры по предупреждению и ликвидации аварийных ситуаций.

#### Визы:

Первый проректор

Проректор по учебной работе

Проректор по научной работе

Проректор по воспитательной работе

Начальник отдела юридической работы, контроля и документационного обеспечения

Начальника учебно-методического управления

Начальник отдела воспитательной работы с молодежью

Деканы факультетов:

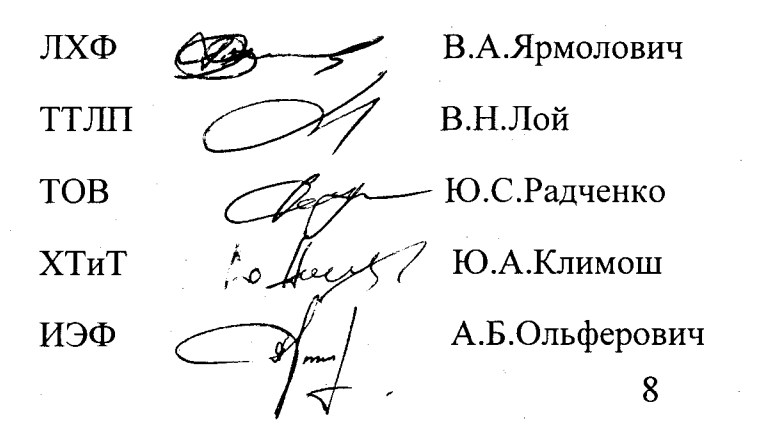

А.Р.Цыганов А.А.Сакович О.Б.Дормешкин А.Р. Гороновский А.Л.Топольцев

Е.В.Карпинская

И.А.Шарко

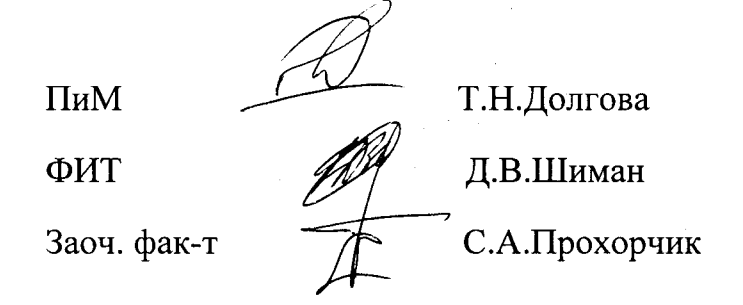